## Vidreres publicarà cada mes les retribucions i dietes de tots els regidors

L'equip de govern ho considera un exercici de transparència, després que ara fa unes setmanes es fessin públics els sous (bruts) dels treballadors

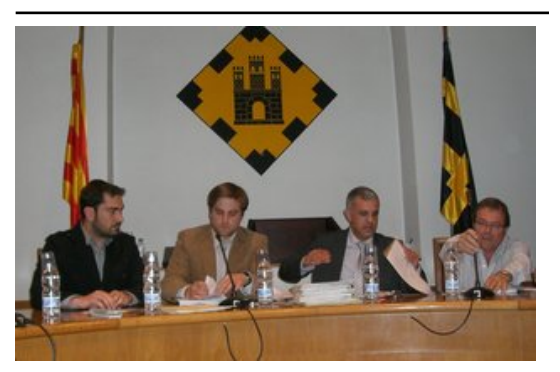

Camps i Adrobau, segon i primer per l'esquerra, respectivament, en un ple. Foto: J. GONZALO.

L'equip de govern de Vidreres (CiU i VsT-ERC) publicarà cada mes al lloc web de l'Ajuntament el que perceben l'alcalde i els regidors, en sous (si n'hi ha) i dietes. La decisió es va saber al final del ple celebrat dimarts, després que, en el torn de precs i preguntes, alguns veïns traguessin el tema. Un veí fins i tot va exposar que havia estat regidor l'any 1979 "i no havia cobrat mai i fins i tot hi dedicava les nits".

L'alcalde, Jordi Camps (CiU), que és l'únic que té dedicació exclusiva, va mostrar-se cansat del tema. "En el primer ple ja vaig fer públic el meu sou, se n'ha parlat moltíssim, però a l'oposició li

interessa que se'n vagi parlant per crear crispació", va afirmar. En el mateix sentit es va expressar Eduard Adrobau (VsT-ERC), que té dedicació parcial. "Sembla que alguns volen fer creure que ens fem rics", va dir.

L'equip de govern s'ha fixat en l'exemple del municipi de Cubelles, que publica cada mes el que perceben els regidors i ho compara amb mandats anteriors, i la idea és que a Vidreres, a partir de l'octubre, els ciutadans puguin veure els sous i comparar-los amb el que es cobrava en el mandat anterior. La retribució inclourà les dietes, i és que en el cas de l'alcalde van incloses en el sou però en el cas d'Eduard Adrobau, per exemple, sí que n'hi ha. "No tenim res a amagar. He fet gairebé 20.000 quilòmetres per temes de l'Ajuntament i no n'he passat ni un", va dir Camps.

## Publicat a:

-El Punt Avui. Comarques Gironines 27-09-2012 Pàgina 12

## Font del document:

http://www.elpuntavui.cat/noticia/article/3-politica/17-politica/579280-vidreres-publicara-cada-mes-les-retribucions-i-diete s-de-tots-els-regidors.html?piwik\_campaign=rss&piwik\_kwd=mes&utm\_source=rss&utm\_medium=mes&utm\_campaign =rss